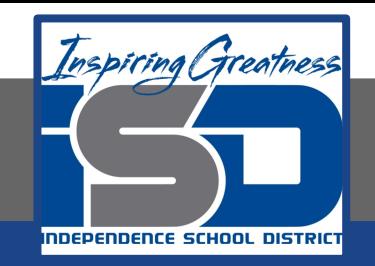

# **Technology Applications Virtual Learning**

# **Restaurant Menu April 20, 2020**

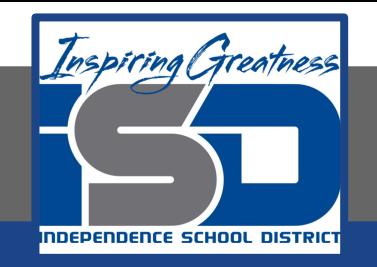

### 8th Grade Technology Applications Lesson: April 20, 2020

### **Objective/Learning Target:** I can create a restaurant menu using Google Docs.

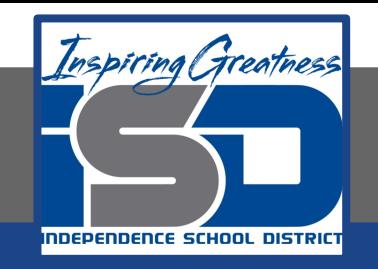

### **Getting Started:**

### **Take out a piece of paper and write down your favorite foods.**

**Next, make-up a restaurant name.**

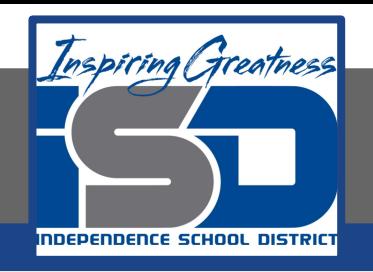

### **Practice:**

 $$10$ 

 $$10$ 

 $$1$ 

### **Look at the following menus for an example.**

**BBO DINNERS** 

Ribs & One Meat Dinner

**Pilse R. Prickat Dianas** 

Three ribs, plus % Chicker

smaked ham or sausage

Smoked Chicken Dinner (Half-Chicken)

Served with one side dish and Texas toast

Served with one side dish and Texas toast

Great for Carry-out (Serves 2-3 people)

**MEAT BY THE POUND** 

Pulled Pork, Turkey, Ham, or Sausage 12.99/pound

11950 South Strang Line Road<br>Olathe, Kansas 66062<br>915 782 6858

Sliced and available hot or cold. One po

Ribs & Chicken

One Meat Dinner

Sliced beef brisket

Two Meat Dinner

CHICKEN

Half-Chicken (No sides)

Full-Chicken (No sides)

**RIB DINNERS** 

Rib Dinner (Half-Slab)

**JUST RIBS** 

corves three orbits.

Full-Slab of Ribs

Short End

Long End

**Roof Relations** 

Slab Dinner (One Full-Slab)

**Rrisket Dinner** 

Served with one side dish and Texas toast

Three ribs, plus your choice of pulled pork,

Choose from: pulled park, turkey, ham, or squeaze

Choose from: brisket, pulled pork, smoked turkey,

smoked turkey, smoked ham, or sausage

Three ribs, plus sliced beef brisket

13.19

13.49

12.89

 $9.09$ 

 $9.59$ 

11.59

8,99

7.79

12.99

14.29

22.89

21.29

15.29

12.99

13.99/pound

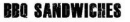

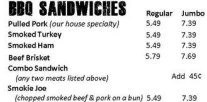

Joe's BBQ Sausage on a Bun **SPECIALTY SANDWICHES** 

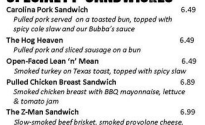

### topped with tw **SAI ARS**

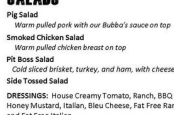

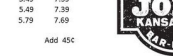

5.29

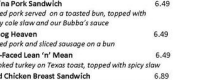

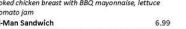

### $7.99$ and Far

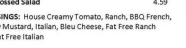

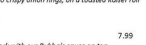

7.99 **#1 Barbecue in Kansas City** 

3002 West 47<sup>th</sup> Avenue<br>Kansas City, Kansas 66103<br>913-722 3366

### www.oklahomajoesbbq.com 11723 Roe Avenue<br>Leawood, Kansas 66211<br>913.338.5151

HOURS FOR ALL LOCATIONS: Monday-Thursday: 11:00 a.m. - 9:00 p.m., Friday & Saturday: 11:00 a.m. - 10:00 p.m. CLOSED SUNDAYS

**SIDE DISHES** 

**BBO Beans Potato Salad, Creamy Cole Slaw** 

Dirty Rice, Spicy Slaw, Red Beans & Rice

Side Heads one nerrool: 2.49

Cun Heads have penniel: 3.59

Pint (feeds 2-3 people): 5.29

Quart (feeds 5-6 people): 9.19

Half-Gallon (feeds 10-12 people): 15.99

OTHER STUFF

**SMOKED CHICKEN** 

**GUMBO** 

Side: 3.39

Cup: 4.59

Pint: 6.79

Quart: 11.59

**Zagat Rated** 

2004 - 2013

**French Fries**  $2.89$ <br>4.99

**Onion Rings** 

### **FOOD MENU**

### **BREAKFAST**

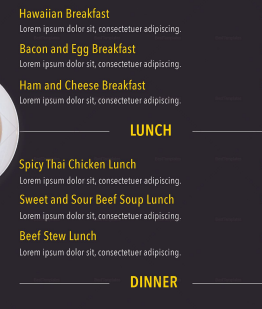

Spicy Thai Chicken Dinner Lorem ipsum dolor sit, consectetuer adipiscing. **Sweet and Sour Beef Soup Dinner** Lorem ipsum dolor sit, consectetuer adipiscing **Beef Stew Dinner** Lorem ipsum dolor sit, consectetuer adipiscing.

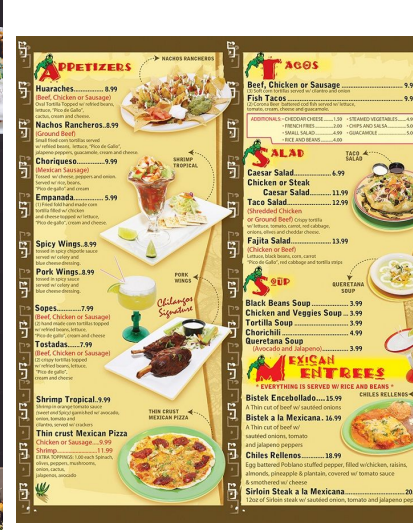

### Barro's PIZZERIA

**Double Decker** Chicken Ham Racon Tomatı

Little Italy

Meatball, Hot Pepper, Red Onion **SMALL 12.00 / MEDIUM 17.25 / LARGE 22.5** 

Heavenly Hawaiian

Ham & Pineapple **IALL 12.00 / MEDIUM 17.25 / LARGE 22.50** 

Vegetarian

Onion Tomato

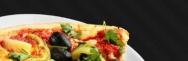

Frontenac .<br>Sausage, Bacon, Pepperoni, Mushroom Green Pepper .<br>SMALL 12.00 / MEDIUM 17.25 / LARGE 22.50

La Belle

.<br>Penneroni, Green Olive, Racor

Go Canadian

Pepperoni, Mushroom, Bacon

Smokin' 67

BBQ Sauce base, Chicken, Mushroom, Onior

1.12.00 / MFDHIM 17.25 / LABOR 22.1

VENICE. FL 34292

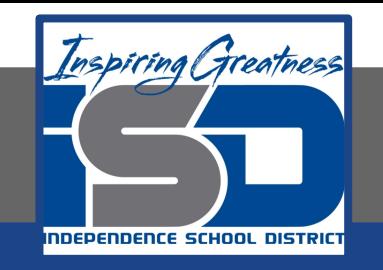

### **Practice:**

### **After looking at the menus I want you to create your own on Google Docs.**

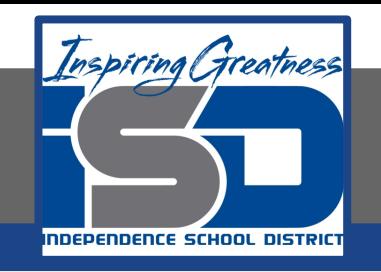

# **Practice:**

### **Make sure that you have the restaurant name on your menu.**

### **Include pictures of some of your items.**

**Include prices for your items.**

**Make your menu appealing to look at.**

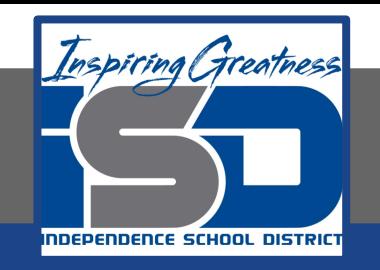

### **Self-Assessment:**

# **Create a rubric that could be used to assess this assignment.**

**Show this to an adult and see if they would go to your restaurant and if the prices are correct.**

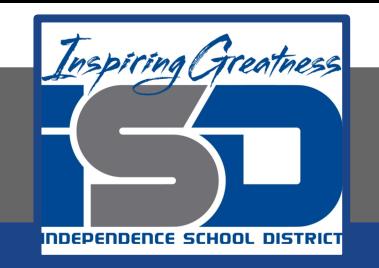

### **Additional Practice:**

# **Create a second page that includes drinks and a kids menu.**